**Revista Científica y Tecnológica UPSE**

# **Empleo de simulaciones dinámicas en Matlab como parte del proceso de enseñanza-aprendizaje de la derivada, integral definida y cálculo de volúmenes**

Use of dynamic simulations in Matlab as part of the process of teaching-learning of the derivative, defined integral and calculation of volumes

#### Miguel Ángel Lema Carrera\*

*Universidad Estatal Península de Santa Elena, Ecuador*

# **RESUMEN**

La matemática en todos los tiempos ha tenido como principal fuente de inspiración la *visualización, jugando un papel importante en el desarrollo de conceptos, nociones e ideas básicas del cálculo diferencial e integral. El presente artículo proporciona herramientas y métodos básicos de uso relativamente sencillo, desarrollados en el paquete computacional MATLAB, desarrollando temas como la definición geométrica de derivada, la integral definida y cálculo de volúmenes de revolución utilizando el método de discos, que permite obtener resultados muy poderosos en simulaciones dinámicas "animadas" que sirvan de soporte y recurso didáctico facilitador en el proceso de enseñanza-aprendizaje del cálculo. Modificando y renovando en una primera instancia la forma tradicional de enseñanza de esta asignatura en los primeros años del ciclo básico universitario en esta institución y porque no del país, además, se espera que esta publicación, permita desterrar el paradigma entorno a la comunidad estudiantil, que ha relacionado al cálculo matemático con una idea pura y completamente algebraizada, estática y memorística.*

# **ABSTRACT**

*The mathematics of all time has had as the main source of inspiration the visualization, playing an important role in the development of concepts, notions and basic ideas of the differential and integral calculus. This article provides tools and basic methods of relatively simple use developed in the computational package Matlab, by developing topics such as the geometric definition of derivative, the definite integral and calculation of volumes of revolution using the disk method, which allows to obtain very powerful results in "animated" dynamic simulations that serve as support and facilitating didactic resource in the teachinglearning process of calculus. Modifying and renewing in the first instance the traditional way of teaching this subject in the first years of the basic university cycle in this institution and why not in the country. In addition, it is expected that this publication allows to banish the paradigm around the student community, that has related to the calculus with a pure and completely algebraic, static and rote idea.*

#### **Palabras clave:**

- *Cálculo Derivada Integral Volúmenes*
- *Simulaciones en Matlab*

#### **Keywords:**

- *Calculus*
- *Derivative*
- *Integral*
- *Volumes*
- *Simulations in Matlab*

*Recibido: 21 de diciembre de 2017 Aceptado: 7 de mayo de 2018*

**Forma de citar:** Lema, M. (2018). Empleo de simulaciones dinámicas en Matlab como parte del proceso de enseñanzaaprendizaje de la derivada, integral definida y cálculo de volúmenes. *Revista Científica y Tecnológica UPSE,* 5 (1), 36-41.

DOI: 10.26423/rctu.v5i1.306.

*\* Autor para correspondencia: [mlema@upse.edu.ec](mailto:mlema@upse.edu.ec)*

# **1. Introducción**

 La enseñanza y aprendizaje del cálculo diferencial e integral, presenta una de las mayores dificultades para los estudiantes de nivel medio, superior y universitario (García Retana, 2013), los cuales únicamente tienen una idea completamente algebraizada del mismo (Artigue, Douady, & Moreno, 1995), con ejercicios repetitivos, memorizando reglas y técnicas para el cálculo de derivadas o integrales, sin concebir y conocer siquiera el significado o definición de éstos, haciéndose imposible su aplicación o al menos bosquejar algún tipo de solución a problemas sencillos presentes en la cotidianidad. De igual manera, para los docentes encargados de impartir esta asignatura, los cuales con su forma tradicional y aburrida de enseñar desmotivan y generan un cierto rechazo por parte del estudiante hacia la matemática y en particular al cálculo (Milevicich & Lois, 2008).

 La presente propuesta, da un nuevo enfoque metodológico en la enseñanza-aprendizaje del cálculo matemático, con una orientación puntual en el desarrollo de simulaciones dinámicas que permitan explicar y entender los conceptos fundamentales del cálculo, de los cuales se particulariza en este artículo a la definición geométrica de derivada, la integral definida y cálculo de volúmenes de revolución.

 Apoyándose sólidamente en el razonamiento y la utilización de recursos tecnológicos como el software informático Matlab, en tanto, que se destierra el paradigma de creer que las matemáticas son no visuales y estáticas (Rodríguez, 2011).

 Adicionalmente, esta publicación tiene como finalidad, generar mayor motivación e interés en los estudiantes en el aprendizaje de esta asignatura, que permitan el desarrollo de conocimientos mucho más profundos y significativos, propiciando en el aula un ambiente de mayor discusión académica.

 Esta actividad permitirá a los estudiantes construir y desarrollar formas de pensamiento que relacionen los conceptos aprendidos y su aplicación en la vida real.

#### **2. Materiales y Métodos**

 En la actualidad los avances tecnológicos conforman un recurso valioso en la enseñanza-aprendizaje de las distintas asignaturas en cualquier etapa educativa, entre estas, las matemáticas y específicamente, el cálculo. Existiendo varias aplicaciones informáticas educativas en esta rama, dedicadas principalmente a operaciones matemáticas y algebraicas, con poca visualización o la misma es de forma estática, que hacen del estudiante un simple repetidor de reglas y cálculos sin sentido, dejando de lado la enseñanza de los conocimientos y conceptos básicos que cualquier estudiante debe adquirir en un curso de cálculo.

 Con este artículo precisamente se pretende brindar un enfoque diferente en los conceptos fundamentales del cálculo utilizando simulaciones "animadas", proporcionando métodos y herramientas tecnológicas que permitan motivar, estimular y mejorar el conocimiento (Sabín, Toledo, Albelo, García , & Pino, 2005), así como, de un razonamiento profundo en situaciones que conllevan la aplicación del mismo, desarrollando habilidades en modelación, simulación dinámica y programación basados en Matlab (Gamboa Araya, 2007).

 Para la realización de dichas simulaciones dinámicas, se empleó el software informático Matlab 2016b (Matrix Laboratory), soportado en el sistema operativo Windows 10, el cual presenta su propio código de programación .m en forma de scripts que son reutilizables y muy eficientes en problemas de índole matemático.

 La propuesta se puso en marcha y fue aplicada en la Universidad Estatal Península de Santa Elena, Facultad de Ciencias Agrarias, en la carrera de Ingeniería Agropecuaria, en la asignatura denominada Matemáticas II correspondiente al segundo semestre durante dos períodos académicos, 2016-II y 2017-I. Durante el primer período mencionado la población estudiantil fue de 55, y en el segundo período 48 estudiantes, la asignatura presentó un tiempo de dedicación de 5 horas semanales, con un total de 16 semanas divididas en dos ciclos de 8 semanas cada una, de las cuales se obtuvieron las calificaciones correspondientes. Para el período 2016-II, no se emplean las simulaciones dinámicas, lógicamente para el período siguiente 2017-I se hace uso de las mismas. Recalcando que, los temas analizados y estudiados en ambos semestres son exactamente los mismos.

 Se trabaja con la definición de conceptos básicos en el ámbito del cálculo, que no es más que las matemáticas del cambio. Precisamente, estos cambios son los que se requiere simular "dinámicamente" paso a paso, acercándose lo más posible a la realidad.

 Entre los temas principales que se abordaron para este estudio se tiene: definición geométrica de la derivada, la integral definida y cálculo de volúmenes de revolución utilizando el método de discos, resolviendo manualmente varios problemas en primera instancia, para su posterior simulación y comprobación de resultados en Matlab, haciendo énfasis reiteradamente en el carácter visual o gráfico que representan cada uno de estos apartados matemáticos, fortaleciendo de esta manera la comprensión de estos temas, para su posterior utilización en otras asignaturas y en el ejercicio de su profesión.

 Para realizar la comparativa y evidenciar formalmente los resultados, se hace uso del análisis estadístico, específicamente una comparación o pruebas de hipótesis para medias de dos muestras, de la cual se trata de probar y evidenciar las ventajas y mejoras que aportan estas simulaciones dinámicas al proceso de enseñanza - aprendizaje y rendimiento de los

estudiantes en esta asignatura. Se solicitó formalmente en secretaría de la facultad, las calificaciones de la asignatura Matemáticas II, correspondientes a los períodos académicos 2016-II, que cuenta con una población estudiantil de 55 personas y del período académico 2017-I con 48 estudiantes.

#### **3. Resultados y discusión**

 En primer lugar, se mencionan aspectos tradicionales de cómo se lleva a cabo y se imparte esta asignatura, para a continuación, introducir esta herramienta tecnológica desarrollada en Matlab que se enfoca y desarrolla el sentido visual del cálculo diferencial e integral, haciendo énfasis en temas relacionados con: definición geométrica de derivada, integral definida y cálculo de volúmenes de revolución utilizando el método de discos.

 Posteriormente se ilustran los resultados obtenidos al implementar y utilizar esta aplicación desarrollada en Matlab, en una población estudiantil conformada por 55 estudiantes en el período académico 2016-II y 48 estudiantes en el período académico 2017-I en la asignatura de Matemática II, con la respectiva discusión, enfocándose en la utilidad y beneficio que trae consigo esta herramienta en beneficio de la enseñanza-aprendizaje de la asignatura en mención.

#### **3.1. Definición geométrica de la derivada**

 Para entender los resultados del cálculo diferencial hay que partir por el concepto básico del mismo, es decir: la derivada. La derivada de una función puede interpretarse de dos maneras, la primera de forma geométrica como la pendiente de la recta tangente a una función y físicamente como una razón "instantánea" de cambio.

 Ejemplificando este concepto para su respectiva interpretación gráfica, con ayuda del simulador desarrollado en Matlab, se realizó, en primera instancia, la resolución de varios ejercicios sobre el cálculo de derivadas utilizando reglas y técnicas correspondientes, como clásicamente se lo realiza en este apartado, por parte de los docentes. A continuación, se introduce el simulador dinámico, permitiéndole al estudiante concebir y entender lo que representa cada una de las derivadas que fue calculando y al docente una ayuda muy didáctica y útil para hacerles llegar la idea principal acerca de esta temática. Para lo cual, el simulador proyecta pausada y animadamente en una misma gráfica la función matemática y la recta tangente a la misma, que implícitamente lleva el concepto de derivada en la pendiente.

 Se explica lo antes mencionado de la siguiente manera: Encontrar la derivada de la función (Apostol & Vélez Cantarell , 1960):

$$
f(x) = x^3 - 2x^2 - 12x
$$

 La derivada de una función en un punto, geométricamente representa la pendiente de la recta tangente en dicho punto. Aplicando las reglas de derivación:

$$
f(x) = x3 - 2x2 - 12x
$$

$$
f'(x) = 3x2 - 4x - 12
$$

 La pendiente de la recta tangente en cualquier punto a la curva dada viene definida por:

$$
m=3x^2-4x-12
$$

 Haciendo uso de la ecuación de una recta puntopendiente, se encuentra la ecuación de la recta tangente en cualquier punto. Finalmente, para su interpretación en Matlab, no es más que, graficar la función original y la ecuación de la recta tangente (derivada) en un mismo gráfico, pausándolo a intervalos pequeños de tiempo, dando un aspecto de movimiento continuo, esto en base al desarrollo de un pequeño programa con extensión .m, que al simularlo conlleva la gráfica siguiente.

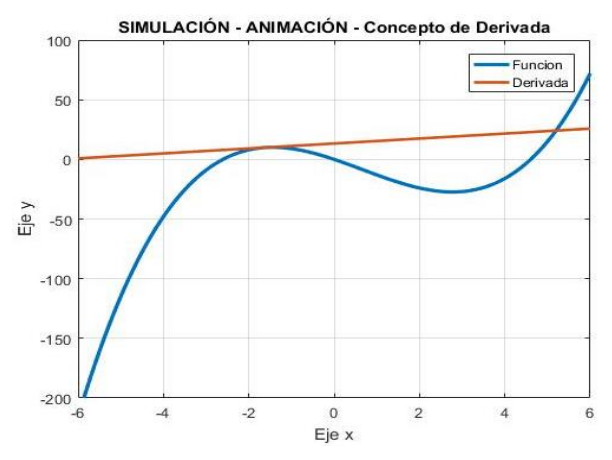

**Figura 1.** Secuencia dinámica de la función y su derivada.

#### **3.2. Integral definida**

 De forma similar, se trabaja con la interpretación gráfica de la integral definida, que no es otra cosa, que el área comprendida entre el eje de las abscisas o eje x, un par de ordenadas y la curva en sí, que comúnmente lo denominamos el "área bajo la curva".

 Para la simulación dinámica se utiliza la sumatoria de Riemann, esto es, generar pequeños rectángulos bajo la función e ir sumando sus respectivas áreas, notando que a medida que se refina la malla los resultados son más próximos.

 Aclarando la forma de trabajo sobre este ítem, se tiene:

Resuelve la siguiente integral (Piskunov, 1977):

$$
\int_{-6}^{6} x.\,sen(x) dx
$$

Dada una función  $f(x)$  y un intervalo  $[a, b]$ , la integral definida representa el área limitada entre la gráfica de  $f(x)$ , el eje de las abscisas y las rectas verticales  $x = a$  y  $x = b$ .

Aplicando reglas de integración:

$$
\int_{-6}^{6} x \cdot \text{sen}(x) dx = \text{sen}(x) - x \cdot \text{cos}(x) \Big|_{-6}^{6}
$$

$$
\int_{-6}^{6} x \cdot \text{sen}(x) dx = -12.08087
$$

 El signo menos indica mayor área por debajo del eje de las abscisas.

Gráficamente, se obtiene los siguientes resultados.

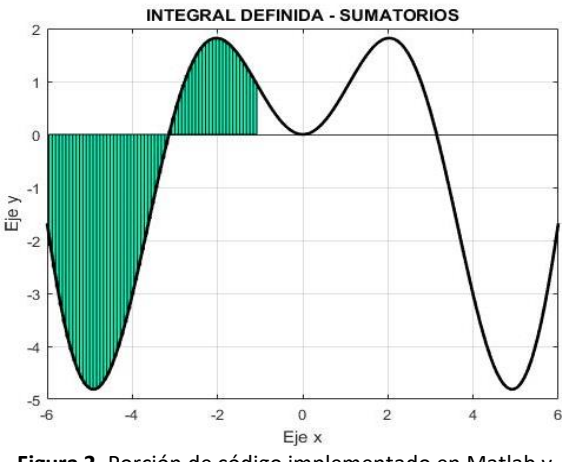

**Figura 2.** Porción de código implementado en Matlab y secuencia dinámica de la integral definida.

#### **3.3. Cálculo de volúmenes de revolución utilizando el método de discos**

 Los sólidos de revolución, propiamente su nombre lo menciona, son sólidos que se generan al hacer girar una región plana alrededor de un eje.

 Dado que toda sección arbitraria del cuerpo, cortado por un plano perpendicular al eje de las abscisas es un círculo, para el cálculo del volumen de revolución generado alrededor del eje horizontal se utiliza:

$$
V = \pi \int_{a}^{b} [f(x)]^2 dx
$$

 Ejemplificando este apartado se plantea el siguiente problema a los estudiantes. Calcular el volumen de revolución generado por (Espinoza Ramos, 2008):

$$
f(x) = \frac{1}{8}x^2\sqrt{2 - x} \text{ con } x \in [0,2]
$$

Reemplazando la función dada:

$$
V = \pi \int_0^2 \left[ \frac{1}{8} x^2 \sqrt{2 - x} \right]^2 dx
$$

 Aplicando reglas de integración y evaluando la integral:

$$
V = \pi \left[ \frac{-x^5(5x - 12)}{1920} \right]_0^2
$$

$$
V = 0.10472
$$

 Este volumen se lo puede simular mediante una suma de pequeños volúmenes de cilindros, cuyo base es una circunferencia de radio la función  $f(x)$  y altura justamente el diferencial  $dx$ , como se observa en la figura 4. A medida que vayamos refinando la malla, de manera similar se mejoran los resultados.

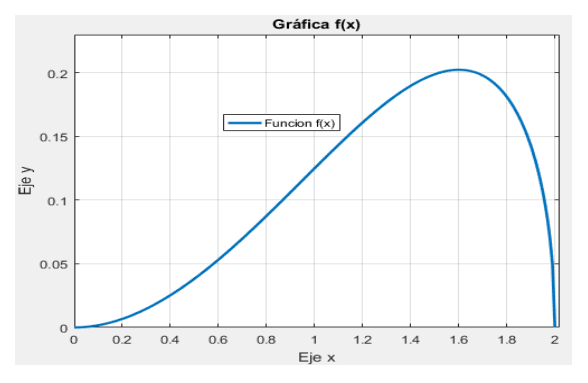

**Figura 3.** Gráfica de la función f(x) que representa el perfil, para el cálculo del volumen de revolución.

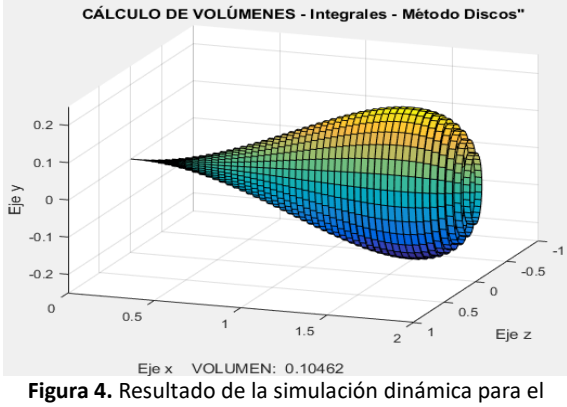

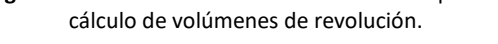

# **3.4. Aplicación del simulador dinámico desarrollado en Matlab**

 La implementación de simulaciones dinámicas dentro del proceso de enseñanza-aprendizaje del cálculo, en primera instancia resultó ser bastante efectiva, mejorando el desempeño estudiantil. Dicha afirmación se la fundamenta en base a una comparativa con las calificaciones obtenidas por el colectivo estudiantil, en la asignatura de Matemática II, carrera de Ingeniería Agropecuaria, para el período académico 2016-II y 2017-I (Sistema SISWEB calificaciones UPSE), aclarando que para el primer período citado no se implementó esta herramienta y lógicamente para el segundo período se ha utilizado este simulador.

 Se consideró a los estudiantes que finalizaron completamente el curso de Matemática II, es decir, se excluye de esta estadística a los estudiantes que se han retirado. No se considera la evaluación de mejoramiento, dado que se modifica la población estudiantil y consta solamente de una semana. Por lo tanto, estos resultados se basan exclusivamente al desempeño estudiantil durante las 16 semanas, tiempo de duración de cada período académico, con una calificación por período sobre los 100 puntos.

 Las calificaciones promedio del 1º ciclo, 2º ciclo y general, obtenidas en cada período académico, se lo muestra a continuación.

**Tabla 1.** Desempeño académico estudiantil durante período académico 2016 - II y 2017 - I

| Calificaciones<br>Matemática II | 2016-II<br>55 estudiantes | $2017 - 1$<br>48 estudiantes |
|---------------------------------|---------------------------|------------------------------|
| 1º Ciclo                        | 58.87                     | 66.54                        |
| 2º Ciclo                        | 55.25                     | 68.69                        |
| <b>General</b>                  | 57.06                     | 67.62                        |
|                                 |                           |                              |

 Como se observa en primera instancia, la calificación promedio tanto para el 1º ciclo, 2º ciclo y general es mayor en el período académico 2017-I, donde se han utilizado las simulaciones dinámicas implementadas en Matlab. Analizando con mayor profundidad, el incremento del rendimiento estudiantil entre los períodos analizados es de aproximadamente 18.51%, como se puede verificar en la Figura 5.

 Finalmente, para corroborar la información obtenida y verificar la utilidad y mejoría académica que conlleva el uso de simulaciones dinámicas en una clase de cálculo diferencial e integral, se utiliza un test de hipótesis de contraste de medias, conocido también como prueba Z, con las calificaciones en los períodos mencionados.

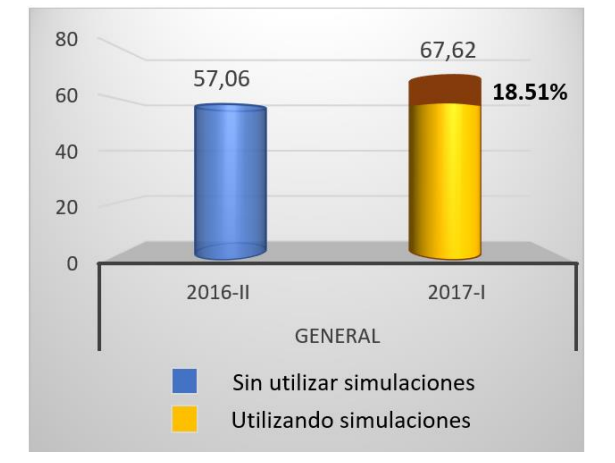

**Figura 5.** Incremento del rendimiento académico estudiantil en el período 2017-I

 Para llevar a cabo la prueba de Z de contraste de medias, se ha verificado que las poblaciones son desapareadas e independientes, dado que, los estudiantes del período 2016-II, han avanzado al siguiente semestre al curso superior y, por lo tanto, no pueden ser partícipes en el período 2017-I. Además, se comprobó la normalidad de los datos, utilizando el test de Shapiro-Wilk, obteniéndose un resultado favorable. Se utilizó un nivel de significancia del 5% y se plantea como hipótesis nula (Ho): la media de las calificaciones obtenidas en el período 2016-II es mayor o igual que en el período 2017-I. Como hipótesis alternativa (H1) se plantea: la media de las calificaciones obtenidas en el período 2016-II es menor o igual que en el período 2017-I. Haciendo uso del software Excel 2016 para la prueba de contraste de medias, se han obtenido los siguientes resultados:

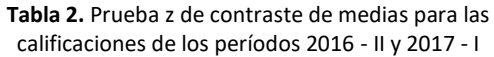

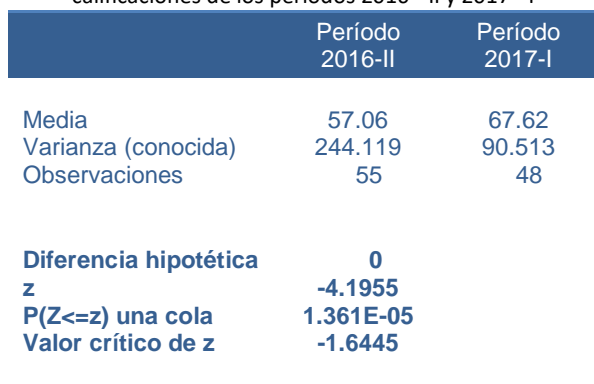

Los resultados muestran que Zprueba es menor que Zcrítico y adicionalmente el Pvalor es 1.361E-05 menor que 0.05, que conlleva al rechazo de la hipótesis nula. Por lo tanto, se puede afirmar que la media de calificaciones obtenidas en el período 2017-I, donde se utilizó las simulaciones dinámicas es mayor que las calificaciones obtenidas en el período 2016-II, con un nivel de significancia del 95%.

 No está por demás, mencionar, que los resultados a pesar de ser buenos no son los esperados, dado que, se está bajo el promedio mínimo requerido que son los 70 puntos, hay que seguir mejorando en otros aspectos. Cabe recalcar, que el nivel de exigencia de la asignatura para este período se incrementó, generando inclusive proyectos relacionados con el Cálculo y su aplicación en la Ingeniería Agropecuaria, específicamente en el cálculo de densidades de frutos y verduras cuya información será de utilidad para una futura publicación. Destacando, además, la gran asimilación de conocimientos y motivación de los estudiantes en temas fundamentales del cálculo diferencial e integral, objetivo principal de este estudio.

# **4. Conclusiones**

 Las simulaciones dinámicas implementadas en Matlab como parte del proceso de enseñanzaaprendizaje de cálculo diferencial e integral, permiten una fácil manipulación, haciendo que el estudiante se interese por su utilización y explotación, permitiéndole una mayor asimilación de conocimientos. Resulta una herramienta complementaria de gran utilidad para el docente que dicta esta asignatura, permitiéndole profundizar contenidos de la misma.

 A pesar de que existe una gran cantidad de artículos sobre herramientas tecnológicas complementarias en la enseñanza de las matemáticas y particularmente en el Cálculo, es necesario crear la cultura en los estudiantes y profesores sobre el uso de estos recursos y no solo dedicarse a la solución rutinaria y aburrida de ejercicios y problemas en la clase.

 El modo de enseñanza clásica y habitual del Cálculo con mucho terminología y uso del álgebra, ha puesto en peligro su esencia y su punto de origen como el estudio de la Matemática del cambio y su empleo en la Ingeniería se ve seriamente afectado dada la nula o escasa aplicación, que varios fenómenos de esta rama lo requieren.

 Se espera seguir utilizando esta herramienta en los próximos cursos, durante un tiempo más prolongado y con un contenido aún más profundo que permita perfeccionar esta metodología presentando resultados futuros más concisos y efectivos.

# **Referencias**

- 1. Apostol, T. M., & Vélez Cantarell , D. F. (1960). *Análisis matemático: introducción moderna al cálculo superior.* Barcelona: Reverté.
- 2. Artigue, M., Douady, R., & Moreno, L. (1995). *Ingeniería didáctica en educación matemática.* Bogotá: Grupo Editorial Iberoamérica.
- 3. Espinoza Ramos, E. (2008). *Análisis Matemático II.* Lima: Eduardo Espinoza Ramos.
- 4. Gamboa Araya, R. (2007). Uso de la tecnología en la enseñanza de las matemáticas. *Cuadernos de investigación y formación en educación matemática*, 11-44.
- 5. García Retana, J. Á. (2013). La problemática de la enseñanza y el aprendizaje del cálculo para ingeniería. *Revista Educación, 37*, 29 - 42.
- 6. Milevicich, L., & Lois, A. (2008). La enseñanza y aprendizaje del cálculo integral mediante el uso de ordenador. En C. L. Educativa, *Acta Latinoamericana de Matemática Educativa* (Vol. 21, págs. 973-982). Mexico DF: Editorial Patricia Lestón.
- 7. Piskunov, N. (1977). *Cálculo Diferencial e Integral* (Vol. 1). Moscú: Editorial Mir.
- 8. Rodríguez, L. (2011). *Análisis Numérico Básico Un enfoque algorítmico con el soporte de Matlab.* Guayaquil: ESPOL.
- 9. Sabín, Y., Toledo, V., Albelo, M., García , L., & Pino, J. A. (2005). Una herramienta de apoyo a la enseñanza del cálculo diferencial e integral a través de las tecnologías de la información y las comunicaciones (TIC). *Revista Ciencias Técnicas Agropecuarias*, 59-62.